Управление образования администрации муниципального образования Кандалакшский район Муниципальное автономное учреждение дополнительного образования «Детско-юношеский центр «Ровесник» имени Светланы Алексеевны Крыловой» муниципального образования Кандалакшский район

#### **ПРИНЯТА**

педагогическим советом от 30.05.2023 г. Протокол № 6

#### **УТВЕРЖДЕНА** приказом директора от 31.05.2023 № 84 Директор (ДО.Ю. Савенкова

Дополнительная общеобразовательная общеразвивающая программа технической направленности «Мир информатики» Возраст обучающихся: 8-10 лет Срок реализации программы: 1 год (144 часа) Уровень сложности: стартовый

> Автор-составитель: Моисеенко О.А., педагог дополнительного образования

г. Кандалакша, 2023

#### **Пояснительная записка**

к дополнительной общеобразовательной общеразвивающей программе технической направленности «Мир информатики»

Настоящая дополнительная общеобразовательная общеразвивающая программа «Мир информатики» разработана с учетом:

- Федерального Закона Российской Федерации от 29.12.2012 г. № 273 «Об образовании в Российской Федерации»;
- Федерального Закона Российской Федерации от 29.12.2012 г. № 273 «Об образовании в Российской Федерации»;
- Распоряжения Правительства Российской Федерации от 31.03.2022 г. № 678-р «Концепция развития дополнительного образования детей до 2030 года»;
- Приказа Министерства просвещения Российской Федерации от 27.07.2022 г. № 629 «Об утверждении Порядка организации и осуществления образовательной деятельности по дополнительным общеобразовательным программам»;
- Приказа Министерства просвещения Российской Федерации от 03.09.2019 г. № 467 «Об утверждении Целевой модели развития региональных систем дополнительного образования детей»;
- Постановления Главного государственного санитарного врача Российской Федерации от 28.09.2020 г. № 28 «Об утверждении санитарных правил СП 2.4. 3648-20 «Санитарно-эпидемиологические требования к организациям воспитания и обучения, отдыха и оздоровления детей и молодежи»;
- Постановления Главного государственного санитарного врача Российской Федерации от 28.01.2021 № 2 «Об утверждении санитарных правил и норм СанПиН 1.2.3685-21 «Гигиенические нормативы и требования к обеспечению безопасности и (или) безвредности для человека факторов среды обитания»;
- Письма Министерства образования и науки Российской Федерации от 18.11.2015 г. № 09-3242 «Методические рекомендации по проектированию дополнительных общеразвивающих программ (включая разноуровневые программы)»;
- Устава МАУДО ДЮЦ «Ровесник» им. С.А. Крыловой.

Дополнительная общеобразовательная общеразвивающая программа «Мир информатики» имеет **техническую направленность** составлена на основе:

- авторской дополнительной общеразвивающей программы «Занимательная информатика» (автор программы Соколова В.Д., МБУДО «ЦДТТ», г. Белгород, 2014 г.);
- авторской программы «Первые шаги в мире информатики» для

учащихся 1-4х классов (авторы программы Тур С.Н., Бокучавы Т.П.).

**Вид программы:** общеразвивающая дополнительная общеобразовательная программа.

**Актуальность программы.** Как ни странно, в нашем почти полностью информационном обществе, где каждый шаг зависит от работы компьютеров, большинство людей остаются с компьютером на «вы», ограничиваясь его пользовательскими функциями и самыми простыми программами, дети же воспринимают компьютер как игрушку и вообще многие из них с радостью отказались бы от него, заменив на смартфон или планшет.

Между тем компьютерная грамотность необходима не только будущим айтишникам и сисадминам. Инженеры, врачи, физики, химики, математики, экономисты, дизайнеры, логисты и представители многих других профессий активно используют самые продвинутые компьютерные технологии в своей работе – не зная компьютера, добиться успеха в этих сферах практически невозможно.

Получить компьютерные знания, умения и навыки ребенок может, только общаясь с компьютером. Да, не удивляйтесь – для того, чтобы ребенок освоился в сфере информационных технологий, ему нужно научиться общаться с компьютером, понимать его необходимость, выработать к нему благожелательное отношение.

Что препятствует налаживанию такого контакта?

- у ребенка нет доступа к современной компьютерной технике;
- у ребенка есть доступ к технике, но нет рядом педагога или разбирающихся в компьютерах родителей, которые помогли бы ему наладить контакт с машиной;
- у ребенка нет базовых знаний, необходимых для того, чтобы начать изучать компьютер более подробно;
- у ребенка нет желания и стремления заниматься этой сферой, и он не понимает, зачем это нужно в повседневной жизни.

Важно, как можно раньше выстроить рациональное, целесообразное, полезное взаимодействие ребенка с компьютером.

Назовем основные причины, зачем ребенку начальное компьютерное образование:

1. Ребенок осознает истинное значение компьютеров в жизни человека и поймет, какие возможности дают компьютерные технологии человеку.

2. Ребенок станет более самостоятельным и взрослым, а занятие полезным, действительно значимым делом повысит его самооценку и придаст уверенности в себе.

3. Ребенок сможет раньше и более осознанно принять решение о будущей профессии.

4. Новые знания положительно повлияют и на успеваемость в школе, и на общее развитие ребенка.

5. Ребенок будет общаться в хорошей компании единомышленников и навсегда будет решен вопрос непродуктивного свободного времени.

6. Компьютер перестанет быть для ребенка игрушкой, а превратится в инструмент творческого самовыражения и интеллектуального развития.

**Педагогическая целесообразность программы.** Педагогическая целесообразность изучения информатики для обучающихся 8-10 лет обусловлена следующими аспектами:

- образовательный аспект заключается в формировании представлений об информационных процессах, их роли в современном мире;
- развивающий аспект заключается в формировании у обучающихся познавательных психических процессов и свойств личности: внимания, памяти, мышления, познавательной активности и самостоятельности, способностей;
- профориентационный аспект заключается в раскрытии роли использования средств информационных технологий в развитии общества, изменении характера и содержания труда человека, предпосылок и условий перехода общества к информационному этапу его развития;
- эстетический аспект реализуется в Web-дизайне, компьютерной графике и анимации, обработке звука и видео, разработке мультимедийных средств и т.д.;
- корректирующий аспект заключается в том, ребенок учится критично относиться к информации, получаемой из различных источников;
- нормативный аспект позволяет формировать ответственную гражданскую позицию, связанную с защитой информации (например, электронной подписи), соблюдению лицензионных и авторских прав при использовании цифрового контента и др.

К сожалению, предмет «информатика» не изучается в начальной школе, зачастую знакомство с ним начинается только с 7 класса. Однако в процессе обучения учащимся 7-10 лет часто требуется выполнять задания, которые требуют от них умений ориентироваться в большом объёме информации, найти и выбрать тот материал, который подходит к теме. Это задания типа: написание сообщения, создание презентации своего проекта. Но, к сожалению, младший школьник, как правило, самостоятельно это задание выполнить не может и просит помощи взрослых. Получается, что

задание выполняет взрослый, а ребёнок его лишь воспроизводит. Возникает вопрос: как помочь маленькому ребёнку ориентироваться в большом объёме информации? На данный момент нет никакой методики обучения детей информационной грамотности, и эта проблема остаётся не разрешённой. В образовании недостаточно разработаны аспекты данной проблемы, поэтому в настоящий период, период информационного взрыва в современном обществе она является актуальной, востребованной.

Таким образом, перед педагогическим сообществом стоит непростая задача – формирование информационной грамотности и культуры современных обучающихся, которые станут эффективным механизмом, обеспечивающим информационную безопасность, способствующим развитию представлений о ценностных ориентациях, нравственных и этических нормах общества.

**Отличительная особенность программы.** Особенность данной программы заключается в формировании основ компьютерной грамотности и информационной культуры, а именно:

- формирование навыков по эффективному использованию технических устройств;
- развитие способности использовать в своей деятельности компьютерную информационную технологию (различные программные продукты), как инструмент для реализации своих идей;
- создавать, редактировать, форматировать и оформлять информацию в компьютере с помощью различных приложений.

Можно отметить, что данная программа носит характер преемственности начального и последующих уровней обучения информатике:

- в освоении компьютерной теории;
- в умении изучать, накапливать, правильно выбирать и эффективно пользоваться компьютерным инструментарием для подготовки своего доклада, презентации, фотоотчета, решения других задач, реализации своих идей.

В целом обучение по данной программе позволит:

- повысить уровень самостоятельности учащихся в использовании современного программного обеспечения;
- активизировать процесс обучения учащегося в направлении научноисследовательской, поисковой деятельности;
- воздействовать на формирование мотивации учащегося к обучению.

**Новизна программы.** Программа «Мир информатики» дает возможность решить проблему повышения мотивации к изучению

информатики, как предмету на начальном этапе обучения. Мотивом для изучения информатики, конечно, в первую очередь выступает интерес к компьютеру, который завораживает детей огромным количеством новых, интересных программ и демонстрацией всё новых возможностей для творчества. Во-вторых – правильно организованная познавательная деятельность, основанная на создании оптимального уровня сложности, на активном включении обучающихся в поиск новых знаний при выполнении различного рода практических заданий.

Процесс знакомства с информатикой, как предметом, и многообразием программного обеспечения построен на основе рекомендаций психологов Е.Л. Бережковской, А.В. Козлининой, суть которых заключается в том, что когда учащийся овладевает чем-либо новым, он проходит три основных этапа этого процесса:

I этап – «погружение». Этот этап, применительно к изучению информатики, можно назвать «формирование информационного поля»: имея современные технические средства, доступ к информационным ресурсам, работая в командах, обучающиеся формируют собственное представление о вопросе/проблеме, строят свой образ её решения.

II этап – собственно «овладение». Освоение компьютерного приложения (использования имеющихся ЗУН) для реализации/коррекции собственного представления о проблеме/вопросе.

III этап – «использование» полученных знаний, умений и навыков в качестве инструмента в собственной деятельности: реализация творческих, исследовательских проектов, презентация продуктов, творческие отчеты.

**Уровень программы:** стартовый.

**Адресат программы.** Программа рассчитана на детей в возрасте 8- 10 лет.

**Объем и срок реализации программы.** Программа рассчитана на 1 год обучения, всего – 144 часа.

**Режим занятий:** занятия проводятся 2 раза в неделю по 2 часа. Продолжительность занятий – 45 минут. Режим занятий соответствует санитарно-эпидемиологическим требованиям к обеспечению безопасных условий образовательной деятельности (СП 2.4. 3648-20, СанПиН 1.2.3685- 21).

**Количество обучающихся:** 12 человек.

**Условия приема.** Набор свободный, осуществляется в соответствии с «Положением приема, перевода, отчисления обучающихся и комплектования объединений в Муниципальном автономном учреждении дополнительного образования «Детско-юношеский центр «Ровесник» имени Светланы Алексеевны Крыловой муниципального образования Кандалакшский район (утверждён приказом директора МАУДО «ДЮЦ «Ровесник» от 06.05.2020г. № 39/3). Обучающиеся зачисляются в учебные группы при наличии заявления родителей (законных представителей).

#### **Форма обучения:** очная.

**Форма организации занятий:** всем составом.

**Форма обучения и виды занятий.** Формы проведения учебных занятий в объединении подбираются с учетом возрастных особенностей детей, целей и задач образовательной программы, специфики предмета и других факторов. Наиболее подходящими для данного объединения являются следующие формы:

- беседа с игровыми элементами;
- сюжетно-ролевые игры;
- игра-путешествие;
- игра-имитация;
- практикумы;
- викторины, творческие конкурсы и задания, состязания.

**Цель программы –** развитие творческих и прикладных способностей обучающихся, формирование основ «hard» и «soft» компетенций в области информационных технологий.

#### **Задачи:**

*обучающие:*

- познакомить обучающихся с основными свойствами информации, научить приемам организации информации и планирования деятельности, в частности учебной, при решении поставленных задач;
- сформировать первоначальное представление о компьютере и современных информационных и коммуникационных технологиях;
- сформировать представление о современном информационном обществе, информационной безопасности личности и государства;
- способствовать начальному освоению инструментальных компьютерных сред для работы с информацией разного вида (тексты, изображения, анимированные изображения, схемы предметов, сочетания различных видов информации в одном информационном объекте);
- развивать навыки решения логических задач;
- прививать навыки проектной деятельности.

#### *развивающие:*

- способствовать развитию развивать памяти, внимания, наблюдательности, технического мышления, изобретательности;
- способствовать развитию абстрактного и логического мышления;
- способствовать формированию интереса к техническим знаниям;
- способствовать формированию умения практического применения полученных знаний;
- способствовать развитию умения работать с аудиторией, представлять свой готовый продукт, отвечать на вопросы, отстаивать свою точку зрения.

#### *воспитательные:*

- воспитывать эстетические чувства;
- способствовать формированию положительной мотивации к трудовой деятельности;
- воспитывать аккуратность, усидчивость, трудолюбие, уважение к труду;
- формировать чувство коллективизма и взаимопомощи;
- воспитывать чувство патриотизма, гражданственности, гордости за достижения отечественной науки и техники.

#### **Прогнозируемые результаты:**

#### **Предметные результаты:**

Обучающиеся по окончании обучения должны

#### **знать:**

- как правильно и безопасно вести себя в компьютерном классе;
- для чего нужны основные устройства компьютера;
- организацию файловой структуры современных ОС (на примере ОС Windows);
- понятие «информации», классификацию информации по способу восприятия, по способу представления информации ее;
- основные информационные процессы;
- что такое электронная публикация её назначение и виды;
- как организован поток текста в таблицах и списках;
- виды импортируемых графических объектов и принципы их оформления в тексте.

#### **уметь:**

- представлять одну и ту же информацию в виде текста, рисунка, числа;
- осуществлять поиск, преобразование, хранение, использование и передачу информации;
- использовать компьютер для решения учебных и простейших практических задач;
- пользоваться мышью и клавиатурой;
- запускать компьютерные программы и завершать работу с ними;
- создавать удалять, копировать перемещать файлы и папки;
- работать тестовой, числовой и графической информацией, используя для этого современные приложения;
- создавать эскизы линейных электронных публикаций и по этим эскизам создавать публикации;
- включать в электронную публикацию звуковые, видео и анимационные элементы.

#### **Личностные результаты:**

- понимание роли информационных процессов в современном мире;
- ответственное отношение к информации с учетом правовых и этических аспектов ее распространения;
- овладение начальными навыками информационной адаптации в динамично изменяющемся и развивающемся мире;
- развитие самостоятельности и личной ответственности за свои поступки в информационной деятельности на основе представлений о нравственных нормах, социальной справедливости и свободе;
- развитие навыков сотрудничества со взрослыми и сверстниками в разных социальных ситуациях, умения не создавать конфликтов и находить решение в спорных ситуациях;
- готовность к повышению своего образовательного уровня и продолжению обучения с использованием средств и методов информатики и ИКТ.

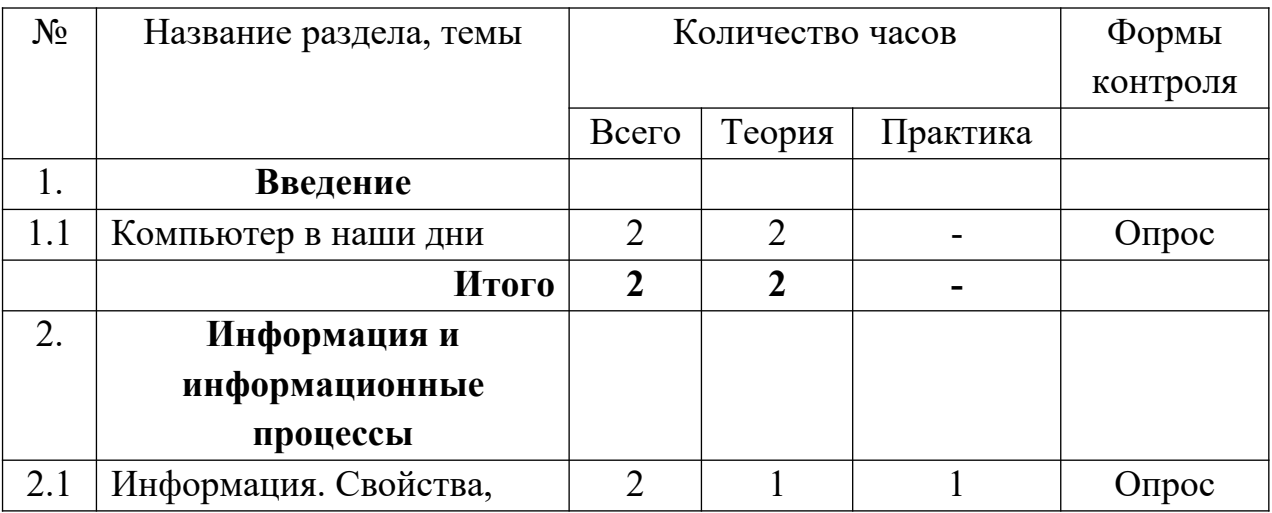

#### **Учебный план**

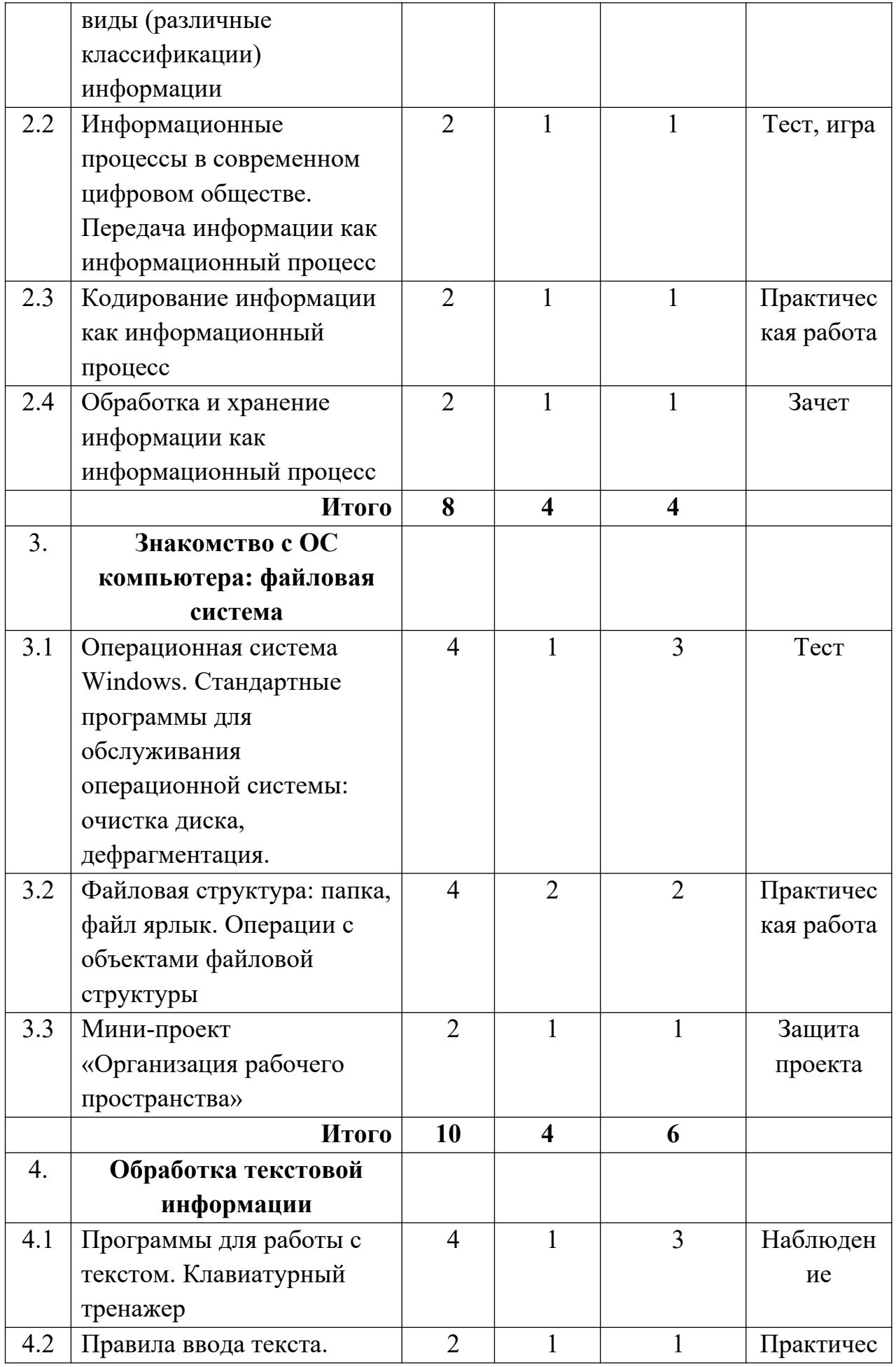

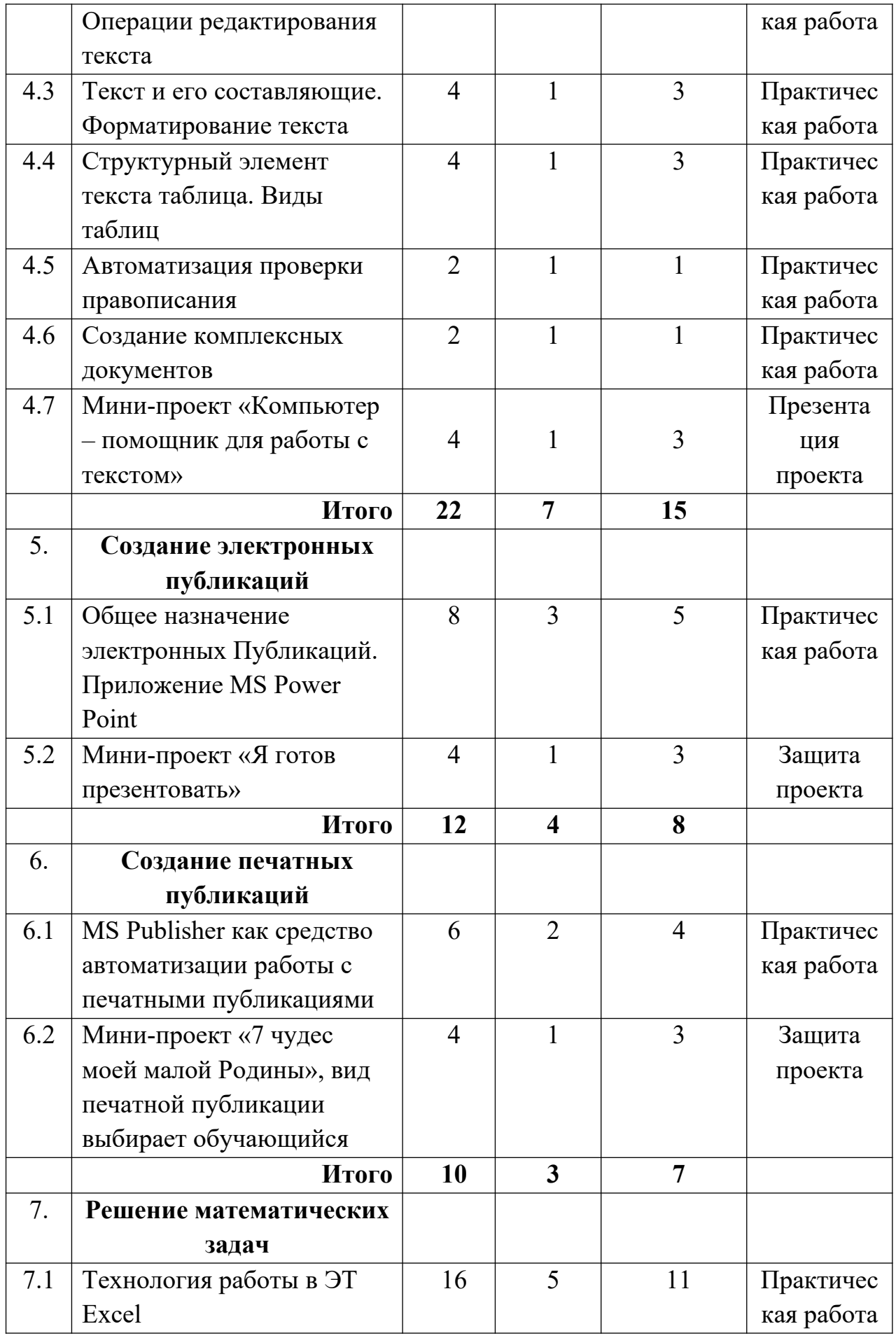

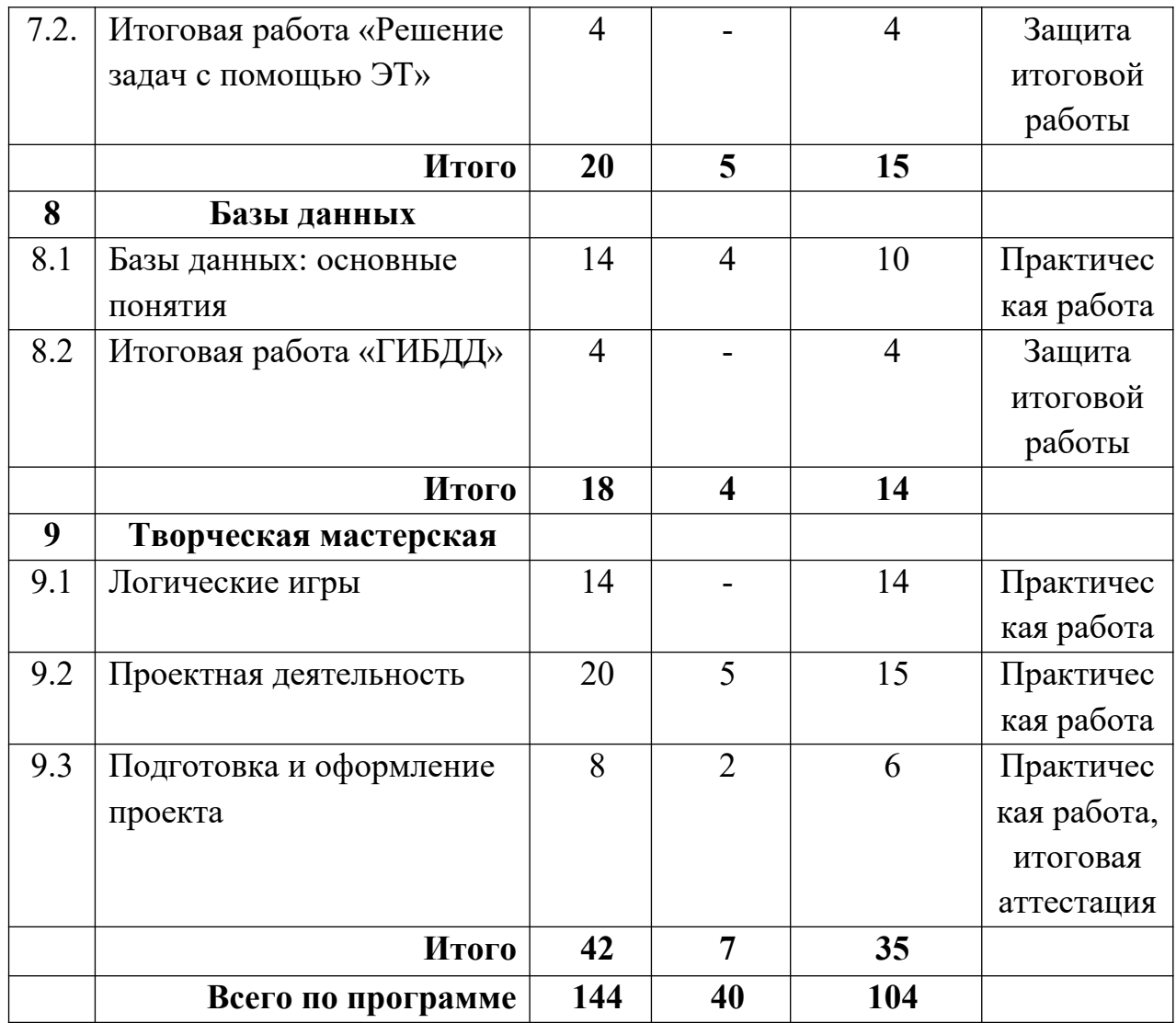

# **Содержание учебного плана Раздел 1. Введение**

#### **Тема 1.1. Компьютер в наши дни**

Теория (2 часа). Цели и задачи программы. Правила ТБ при работе на ПК. Защита от вредного воздействия ПК на состояние психики человека и его физическое состояние, меры профилактики. Электро- и пожарная безопасность, средства пожаротушения. Пути эвакуации. Игра «Давайте знакомиться!»

# **Раздел 2. Информация и информационные процессы Тема 2.1. Информация. Свойства, виды информации**

Теория (1 час). Понятие «Объект». Свойства объекта: общие, уникальные. Отношения между объектами. Свойства информации: достоверность, объективность, полнота, актуальность, понятность и доступность. Виды информации по способу восприятия: визуальная, аудиальная, обонятельная, вкусовая, тактильная, вестибулярная, мышечная. Виды информации по форме представления: числовая, текстовая, графическая, звуковая и комбинированная информации.

Практика (1 час). Практикум «Виды информации и органы чувств».

# **Тема 2.2. Информационные процессы в современном цифровом обществе. Передача информации как информационный процесс**

Теория (1 час). Понятие «Информационный процесс. Восприятие, запоминание и преобразование информации живыми организмами.

Передача информации. Виды источников и приемников информации. Каналы связи, их виды. Искажение информации при передаче.

Практика (1 час). Игры на сплочение коллектива, как пример единства информационных процессов. Игра «Передай дальше».

## **Тема 2.3. Кодирование информации как информационный процесс**

Теория (1 час). Знакомство с понятием «кодирование». Способы кодирования (словесный, графический, числовой и другие).

Практика (1 час). Практикум по кодированию разными способами.

# **Тема 2.4. Обработка и хранение информации как информационный процесс**

Теория (1 час). Обработка информации. Исходная информация, результат. Хранение информации и носитель информации.

Практика (1 час). Зачёт по теме «Информация и информационные процессы».

## **Раздел 3. Знакомство с ОС компьютера: файловая система**

# **Тема 3.1 Операционная система Windows. Стандартные программы для обслуживания операционной системы: очистка диска, дефрагментация**

Теория (1 час). Многообразие программ. Понятие о многообразии компьютерных программ. Виды программ по их назначению. Понятие «операционная система». Загрузка операционной системы Windows. Рабочий стол – как средство организации рабочего места.

Практика (3 часа). Основные объекты Рабочего стола: Мой компьютер, Корзина, Мои документы, Сетевое окружение, Панель управления. Стандартные программы для обслуживания операционной системы: очистка диска, дефрагментация.

# **Тема 3.2 Файловая структура: папка, файл ярлык. Операции с объектами файловой структуры**

Теория (2 часа). Файловая структура: файл, папка, ярлык. Назначение каждого объекта. Системные папки: Мой компьютер, Мои документы, Корзина их внешний вид, назначение. Пользовательские папки: правила создания. Имя папки.

Практика (2 часа). Работа с объектами файловой структуры: создание иерархической структуры папок.

## **Тема 3.3 Мини-проект «Организация рабочего пространства»**

Теория (1 час). Определение темы проекта, цели и приложение для реализации мини- проекта.

Практика (1 час). Подбор информации для содержания проекта. Оформление проекта. Защита проекта.

## **Раздел 4. Обработка текстовой информации**

## **Тема 4.1. Программы для работы с текстом. Клавиатурный тренажер**

Теория (1 час). Текстовый редактор Word: запуск программы, открытие, сохранение файлов. Интерфейс окна программы: основные элементы, их назначение.

Практика (3 часа). Практикум по запуску приложения, открытию и закрытию файлов. Ввод простейшего текста, состоящего из одного абзаца.

#### **Тема 4.2. Правила ввода текста. Операции редактирования текста.**

Теория (1 час). Правила ввода, редактирования текста. Операции редактирования текста: назначение, правила выполнения (исправление орфографических ошибок).

Практика (1 час). Ввод, редактирование. Практикум по исправлению ошибок.

## **Тема 4.3. Текст и его составляющие. Форматирование текста**

Теория (1 час). Понятие «текст» с точки зрения текстового процессора. Абзац: знакомство с понятием, признаки, правила обозначения конца абзаца. Линейка как средство форматирования абзацев. Операции форматирования текста: назначение, правила выполнения (изменение шрифта, размера, цвета шрифта).

Практика (3 часа). Практикум по форматированию текста (изменение шрифта, размера, цвета шрифта). Практикум по вводу текста, состоящего из нескольких абзацев. Задание отступа «красной строки», отступов от левого и правого полей.

## **Тема 4.4. Структурный элемент текста таблица. Виды таблиц**

Теория (1 час). Знакомство с понятием «таблица», столбец, строка, ячейка. Знакомство с понятием «шапка таблицы». Правила заполнения таблиц

Практика (3 часа). Практикум по созданию таблиц: простых средствами приложения, сложных – методом рисования. Ввод данных в таблицу.

#### **Тема 4.5. Автоматизация проверки правописания**

Теория (1 час). Виды ошибок, определяемых программой: орфография, пунктуация.

Практика (1 час). Работа со встроенными словарями. Подбор синонимов.

## **Тема 4.6. Создание комплексных документов.**

Теория (1 час). Понятие «поле». Размеры страницы, величина полей. Колонтитулы. Нумерация и ориентация страниц.

Практика (1 час). Сохранение документа в различных текстовых форматах. Печать документа, выборочная печать по заданным параметрам

**Тема 4.7 Мини-проект «Компьютер – помощник для работы с текстом»**

Теория (1 час). Определение темы проекта, цели и приложение для реализации мини-проекта.

Практика (3 часа). Подбор информации для содержания проекта. Реализация мини-проекта по выбранной теме. Защита проекта.

#### **Раздел 5. Создание электронных публикаций**

# **Тема 5.1. Общее назначение электронных Публикаций. Приложение MS Power Point**

Теория (3 часа). Назначение программы Power Point. Режимы работы программы MS PowerPoint. Интерфейс окна программы: основные элементы, их назначение. Понятие презентации, её назначение. Слайд. Этапы создания презентации. Оформление презентации. Создание гиперссылок. Вставка и форматирование управляющих кнопок. Анимация, эффекты. Импорт объектов: графических, звука, видео, диаграмм.

Практика (5 часов). Способы создания презентации. Виды шаблонов презентации и работа с ними. Ввод и редактирование текста. Фон презентации. Работа с объектами MS Word Art. Вставка и редактирование рисунков из коллекции картинок и из файлов. Создание и модификация объектов с помощью панели инструментов Рисование. Создание навигации. Настройка анимации. Настройка эффектов. Демонстрация презентации.

#### **Тема 5.2. Мини-проект «Я готов презентовать»**

Теория (1 час). Определение темы проекта, цели и приложение для реализации мини-проекта.

Практика (3 часа). Подбор информации для содержания проекта. Реализация мини-проекта по выбранной теме. Защита проекта

## **Раздел 6. Создание печатных публикаций Тема 6.1. MS Publisher как средство автоматизации работы с печатными публикациями**

Теория (2 часа). Назначение программы MS Publisher. Интерфейс окна программы: основные элементы, их назначение. Виды печатных публикаций. Приемы создания открыток, бюллетеней, календарей, брошюр, каталогов, а также других видов печатной продукции средствами

Microsoft Publisher.

Практика (4 часа). Создание открыток, бюллетеней, календарей, брошюр, каталогов, а также других видов печатной продукции средствами Microsoft Publisher.

# **Тема 6.2. Мини-проект «7 чудес моей малой Родины», вид печатной публикации выбирает обучающийся**

Теория (1 час). Изучение краеведческого материала о 7 чудесах Кандалакшского района. Определение темы проекта, цели и приложение для реализации мини-проекта.

Практика (3 часа). Подбор информации для содержания проекта. Реализация мини-проекта по выбранной теме. Защита проекта.

## **Раздел 7. Решение математических задач Тема 7.1. Технология работы в ЭТ Excel**

Теория (5 часов). Основные понятия. Создание, редактирование и форматирование таблицы. Формат ячеек. Основные стандартные функции. Диаграммы. Печать изображения.

Практика (11 часов). Создание таблицы и ее редактирование. Форматирование таблицы (шрифты, заливка, границы). Установка денежного формата, даты и времени. Нахождение суммы данных, среднего значения, минимального и максимального элемента. Создание и редактирование диаграмм. Решение задач. Печать таблицы.

# **Тема 7.2. Итоговая работа «Решение задач с помощью ЭТ»**

Практика (4 часа). Подбор информации для содержания проекта. Защита проекта «Моделирование тестовых заданий в Excel»

## **Раздел 8. Базы данных**

## **Тема 8.1. Базы данных**

Теория (4 часа). Основные понятия. Таблица – как форма представления информации. Типы данных. Создание однотабличной базы данных. Фильтры. Сортировка данных. Запросы и отчеты.

Практика (10 часов). Создание однотабличной базы данных, ввод и редактирование данных. Отбор данных с помощью фильтра. Сортировка данных. Формирование запросов и отчетов. Печать данных.

## **Тема 8.2. Итоговая работа «ГИБДД»**

Практика (4 часа). Подбор информации для содержания проекта.

#### **Раздел 9. Творческая мастерская**

## **Тема 9.1. Логические игры**

Практика (14 часов). Компьютерные игры, развивающие программы.

**Тема 9.2. Проектная деятельность**

Теория (5 часов). Понятие «проект». Планирование проекта. Представление проекта.

Практика (15 часов). Проекты «Книгу создаем мы сами», «Создание тестов по средствам MS Power Point и MS Excel», «Магазин компьютерной

техники» (тематика проектов может быть заменена по желанию педагога).

#### **Тема 9.3. Подготовка и оформление проекта**

Теория (2 часа). Выбор темы проекта. Этапы реализации проекта. Определение приложения для его реализации.

Практика (6 часов). Разработка макета проекта. Создание готового продукта. Тестирование и отладка продукта.

# **Комплекс организационно-педагогических условий**

## **Календарный учебный график** (Приложение 1).

**Материально-техническая база, необходимая для реализации программы.**

Для реализации дополнительной общеобразовательной программы «Мир информатики» имеются в наличии:

- помещение для занятий с достаточным освещением (не менее 300- 500 лк);
- столы, стулья;
- интерактивная доска;
- экран;
- мультимедийный проектор;
- маркерная доска;
- принтер;
- доступ в сеть Интернет;
- персональные компьютеры/ноутбуки.

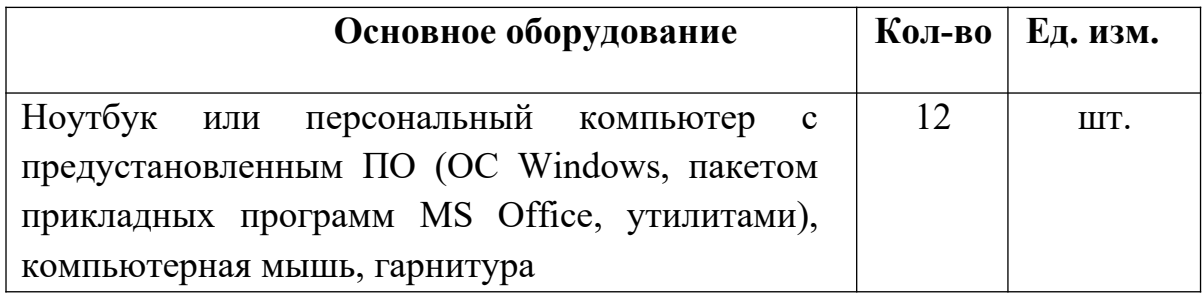

**Информационное обеспечение.** Для организации практических занятий и контроля знаний используется современный интерактивный курс с использованием мультимедиа-средств обучения, предназначенный для знакомства с основами работы ПК школьников: 1 ступени обучения «Мир Информатики. 1-2 год обучения», (16 уроков; 16 медиа-лекций, 120 тренажеров; 10 различных типов развивающих игр; 150 иллюстраций; основы обучения слепому методу печати); «Мир Информатики. 3-4 год обучения» (35 интерактивных урока, 22 медиалекции, 10 различных типов развивающих игр, 90 интерактивных заданий, 220 иллюстраций, обучение печати «слепым методом») и интерактивный курс обучения «Информатика. 3, 4 класс» (проект портала videouroki.net) (21 видеоурок, 21 презентацию, 34 поурочных плана, 32 теста, 51 упражнение и 4 контрольные работы в 2-х вариантах), обучающая компьютерная игра «Информатикус» (образовательный квест, в котором более 30 различных головоломок, более 200 энциклопедических статей, множество интерактивных героев и мини-игр, отличная графика).

**Методическое обеспечение программы (формы и методы организации учебной деятельности).** 

Для реализации программы используются следующие

- формы организации учебной деятельности фронтальная, индивидуальная, групповая;
- формы организации учебного процесса теоретическое занятие, практикум, мини-конференция, творческие выставки в электронном (печатном) формате.
- методы организации учебной деятельности:
	- 1. Методы формирования сознания и личностных смыслов:
		- словесные (объяснение, лекция, беседа, диалог, учебная дискуссия, диспут);

 работа с информацией: с учебной книгой, с дополнительной научной и популярной литературой, Интернет;

2. Методы организации познавательной деятельности и опыта общественного поведения:

 методы организации учебной работы: инструктаж, иллюстрация, демонстрация, наблюдение, упражнение, приучение, создание ситуации, самостоятельная работа (индивидуальная, групповая, в парах), взаимообучение;

 методы познавательной деятельности: репродуктивные (действия по образцу, по алгоритму), проблемно-поисковые (анализ проблемной ситуации, выдвижение гипотез, догадка, мозговая атака),

 методы, отражающие логический путь познания: эмпирические (опора на субъектный опыт), теоретические (опора на теоретические закономерности); анализ, синтез, сравнение, аналогия, обобщение, индуктивные, дедуктивные;

 методы, отражающие степень субъектности обучающегося: активные, интерактивные, пассивные;

 методы управления учебно-познавательной деятельностью: указание, предъявление требований, направляющие вопросы, индивидуальная поддержка, самоуправление.

3. Методы стимулирования и мотивации учебно- познавательной деятельности и поведения:

 методы эмоционального воздействия: создание ситуаций эмоционально-нравственного, эстетического переживания, занимательности, новизны, парадоксальности, ситуации успеха, увлеченности поиском неизвестного, положительные подкрепления, поощрения;

 стимулирование личностной значимости учения: убеждение, опора на жизненный опыт, имитационное моделирование жизненных и профессиональных ситуаций, познавательные игры.

- 4. Методы контроля эффективности образовательного процесса:
	- наблюдение;

 опросы: устный, письменный; индивидуальный, групповой, фронтальный, компьютерный;

 педагогическая диагностика: тестирование; самопроверка, взаимопроверка, проверка педагогом;

методы оценивания: критериальный.

Педагогические технологии, которые применяются при работе с учащимися:

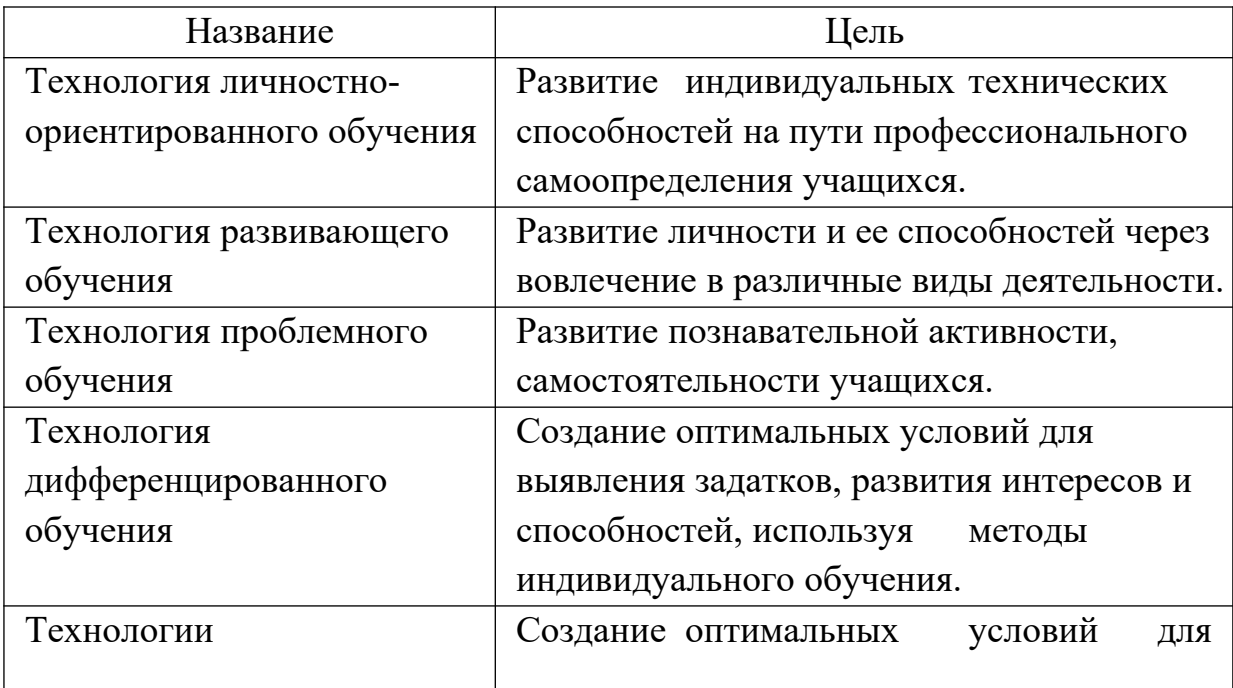

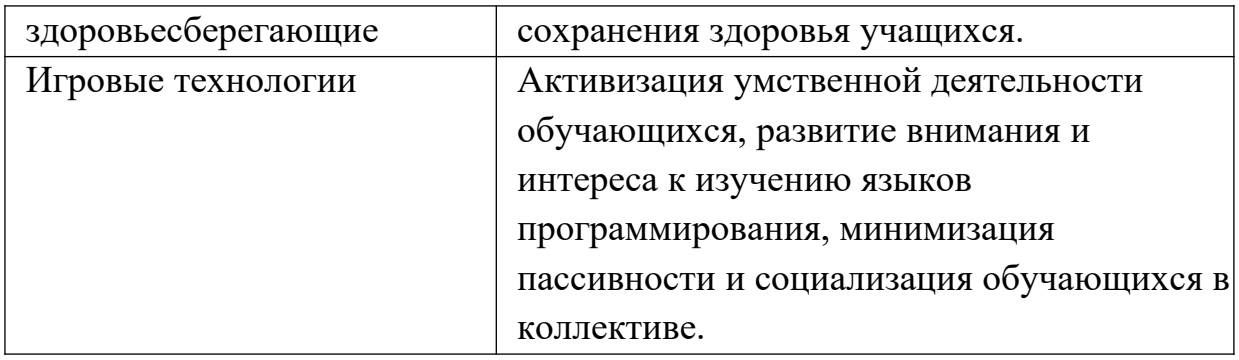

**Формы подведения итогов реализации программы:** опрос, зачет, выставка, защита проекта.

#### **Способы определения результативности:**

- наблюдение за детьми в процессе работы;
- упражнения;
- собеседование;
- тестирование;
- контрольный урок.

**Педагогическая диагностика результатов обучения.** Особое место в программе уделено мониторингу образовательного процесса, который необходим для формирования целостного представления о состоянии реализации программы.

С начала поступления в объединение до окончания обучения, учащиеся проходят три уровня диагностики результатов.

**Входная диагностика** – контрольная работа обучающихся, направленная на диагностику уровня знаний и умений на стартовом этапе обучения (тесты на определение практических умений).

**Промежуточный анализ текущих результатов** – тест, защита проекта после завершения изучения каждого раздела.

**Итоговый контроль** – защита итогового проекта.

Теоретические знания и практические навыки по итогам прохождения различных модулей оцениваются по трем уровням:

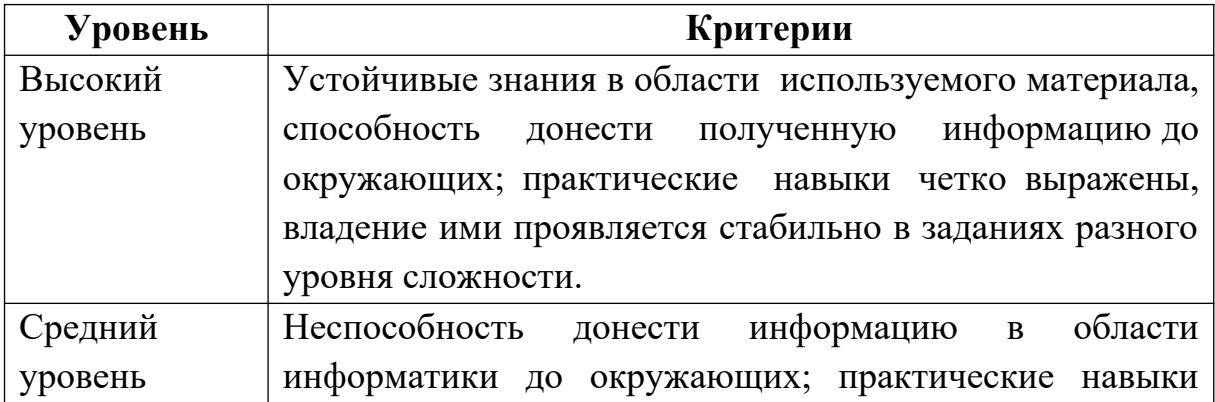

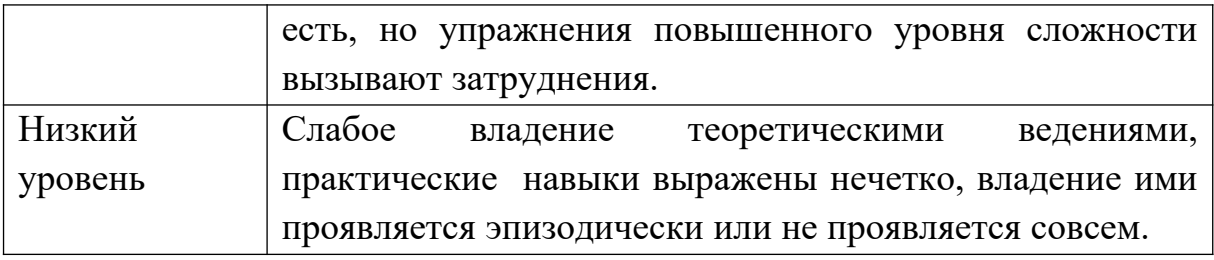

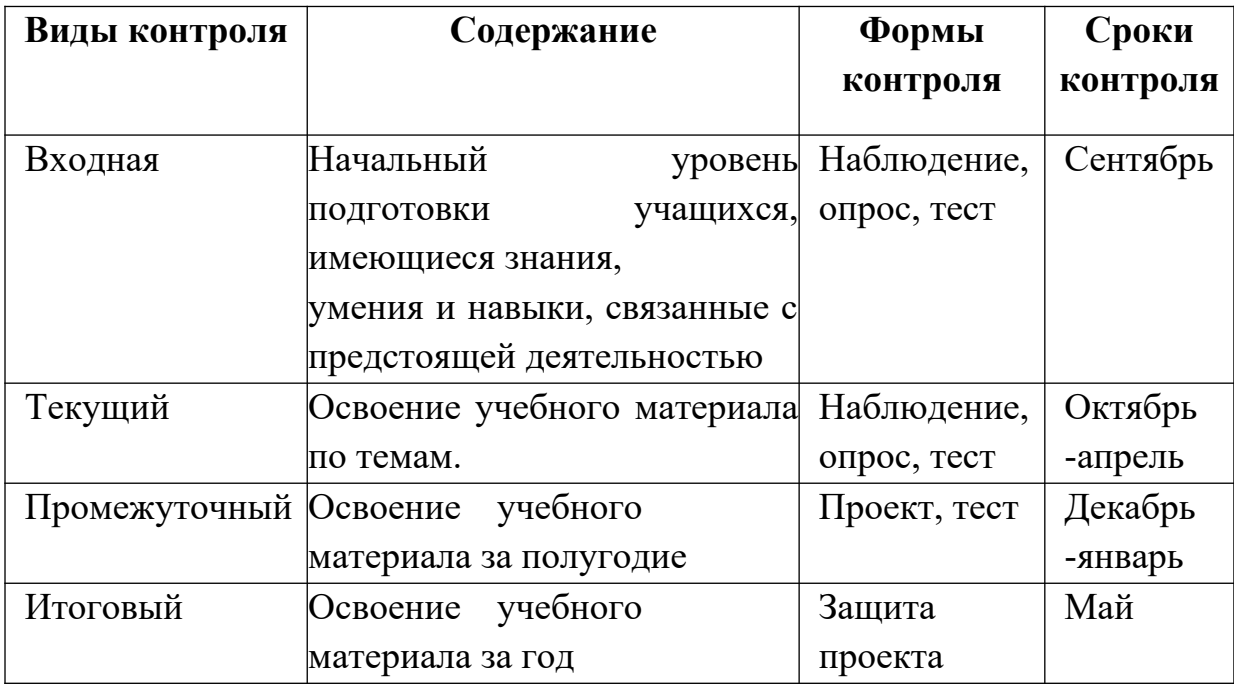

#### **Список литературы для педагога**

1. Баракина Т.В. Основы моделирования в начальном курсе информатики // Информатика и образование. 2007. №3.

2. Баракина Т.В. Практические упражнения по теме «Информация и информационные процессы» // Информатика и образование. 2006. №8.

3. Баракина Т.В., Поморцева С.В. Изучение элементов логики и теории множеств в начальном курсе информатики // Информатика и образование. 2010. №1.

4. Босова Л.Л. Занимательные задачи по информатике / Л.Л. Босова. А.Ю. Босова, Ю.Г. Коломенская. – 2-е изд., испр. – М.: БИНОМ. Лаборатория знаний. 2006. – 119 с.: ил. – Задачник.

5. Босова Л.Л. Методика обучения решению алгоритмических задач в пропедевтическом курсе информатики и ИКТ//Информатика и образование, 2009. №9

6. Грязнова Е.В. Занимательная информатика в начальной школе // Информатика и образование. 2006. №4.

7. Занимательные материалы по информатике: словесные головоломки, ребусы, загадки // Информатика в школе. №3. – 2010. М.: образование и Информатика, 2010. 96 с.

8. Информатика в начальной школе // Информатика в школе. №4. – 2009. М.: образование и Информатика, 2009. 112 с.

9. Мультимедиа в образовании // Информатика и образование. – 1994. -  $N<sub>2</sub>4. - C. 89-96.$ 

10.Программно-методические материалы: Информатика. 1 - 11 кл/ Сост.

- Л.Е. Самовольнова. 3-е изд., стереотип. М.: Дрофа, 2000.
- 11.Рекомендации по использованию компьютеров в начальной школе.

//Информатика и образование. – 2002. –  $N_2$  6. – С. 12-15.

12.Рудченко Т.А. Курс информатики в начальной школе в контексте Федерального государственного образовательного стандарта // Информатика и образование. 2010. №7.

13.Сергеев Т. Новые информационные технологии и содержание образования// Информатика и образование. – 1991. – №1. – С. 21-24.

14.Удалов С.Р., Воронина О.В. Информационные технологии обучения: Учебное пособие. – Омск: ОмГПУ. – 2004. – 67 с.

#### **Список литературы для обучающихся и родителей**

1. Босова Л.Л. Занимательные задачи по информатике. Издательство: Бином. Лаборатория знаний, 2013 г., 152 стр.

2. Зарецкий А. В. Энциклопедия профессора Фортрана: Самые важные сведения о работе и устройстве компьютеров /М. О. Зарецкая; Худож. Э Л. Десятник. - М.: Просвещение, 1991. - 191 с.: ил.

- 3. Златопольский Д.М. Занимательная информатика. Учебное пособие.
- // Бином. Лаборатория знаний 2010. 424 стр.
- 4. «Информатика. Основы компьютерной грамоты. Начальный курс» под ред.

Н.В. Макаровой, Питер, 2004 г.

5. Персональный компьютер для детей и родителей /Пер. с англ. - Киев: Диалектика, 1997. - 320 с.: ил.

6. Эта книга без затей про компьютер для детей Автор: Коган И.Д.,

Леонас В.В. Издательство: Педагогика., 1989 г.

**Интернет – ресурсы:**

1. http://school-collection.edu.ru/ (ЭОР Единой коллекции к учебнику Н.В. Матвеева и др. «Информатика»)

- 2. http://school-collection.edu.ru/catalog/rubr/473cf27f-18e7-469d-a53e-
- 08d72f0ec961/?interface=pupil&class[]=45&subject[]=19 (ЭОР Единой коллекции «Виртуальные лаборатории»)
- 3. http://metodist.lbz.ru/authors/informatika/4/ (Авторская мастерская Н.В. Матвеевой)
- 4. http://metodist.lbz.ru/lections/8/ (Лекторий «ИКТ в начальной школе»)
- 5. http://www.school-informatica.ru/ (Информатика. Начальная школа. Авторский курс Семёнов А.Л., Рудченко Т.А.)
- 6. http://www.proshkolu.ru (Интернет портал «Про школу»)
- 7. www.klyaksa.net (Информационно-образовательный портал для учителя информатики и ИКТ)
- 8. http://www.inform.sch901.edusite.ru (Материалы к уроку информатики)
- 9. http://festival.1september.ru (Фестиваль педагогических идей «Открытый урок» - преподавание информатики)
- 10. http://www.informatik.kz/ (Изучение и преподавание информатики)
- 11. http://school-collection.edu.ru (Цифровые образовательные ресурсы)
- 12. http://www.ipkps.bsu.edu.ru/source/metod\_sluzva/dist\_inform.asp (В помощь учителю информатики)

13. http://videouroki.net/

## **Календарный учебный график**

# **Дополнительная общеобразовательная общеразвивающая программа технической направленности «Мир информатики»**

Количество часов – 144.

Педагог дополнительного образования:

Во время осенних, зимних, весенних каникул в объединении занятия проводятся в соответствии с учебным планом, допускается изменение расписания.

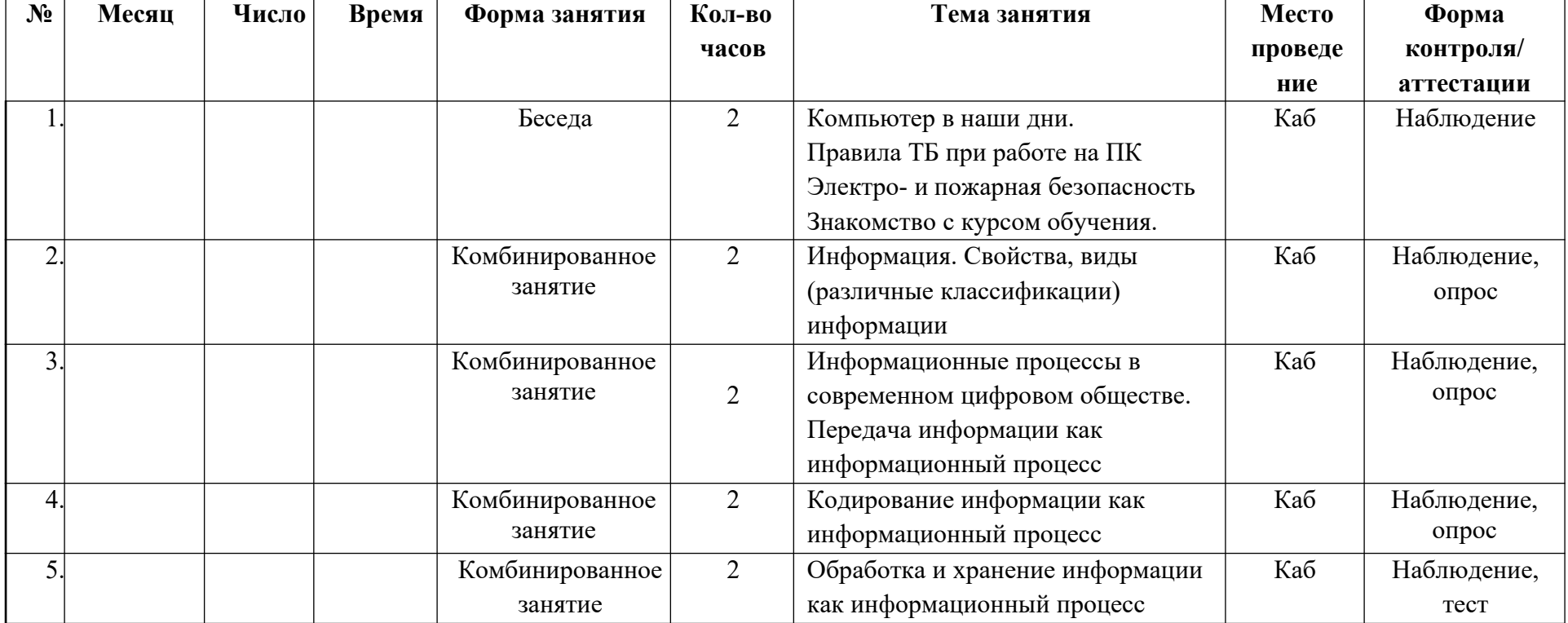

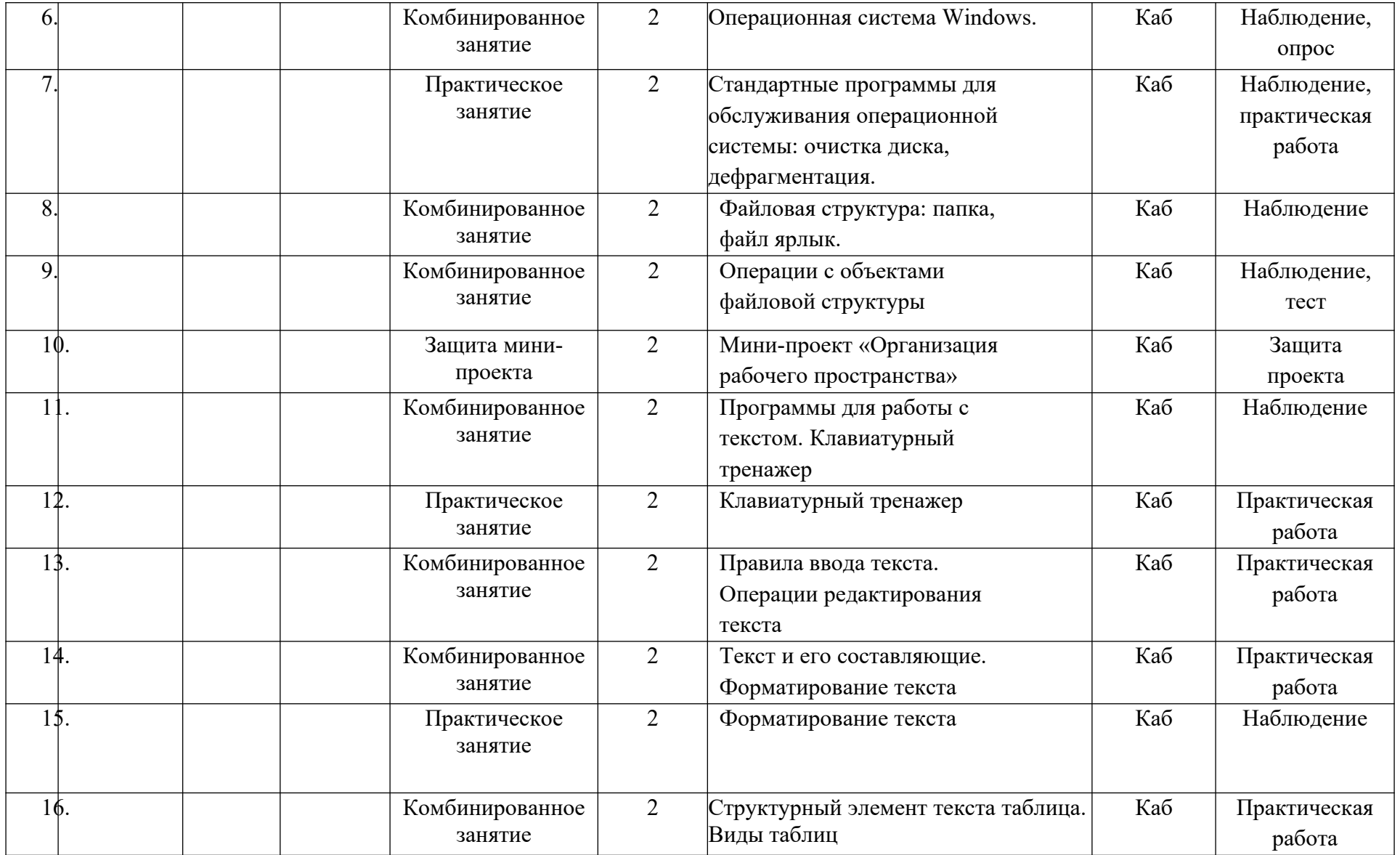

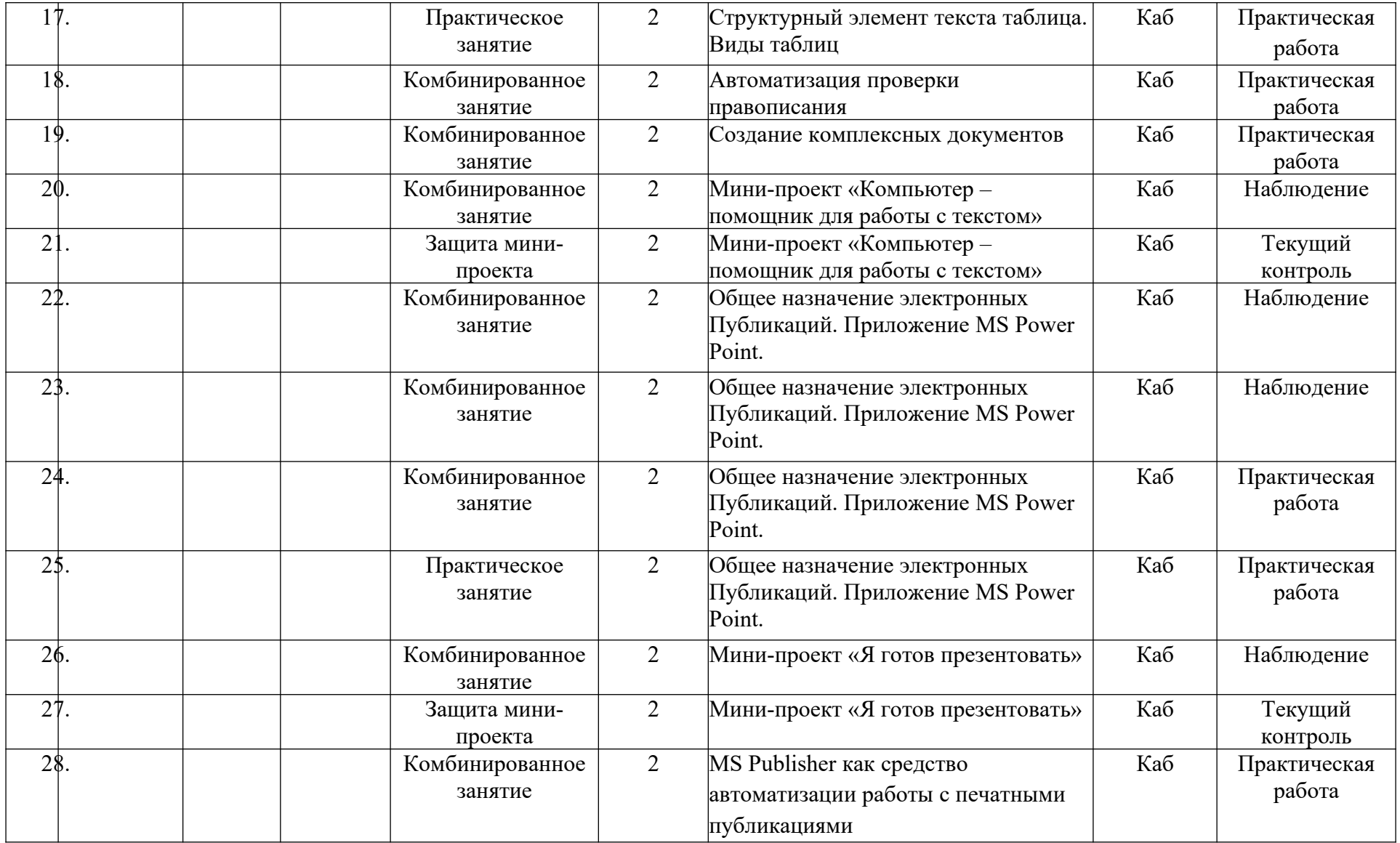

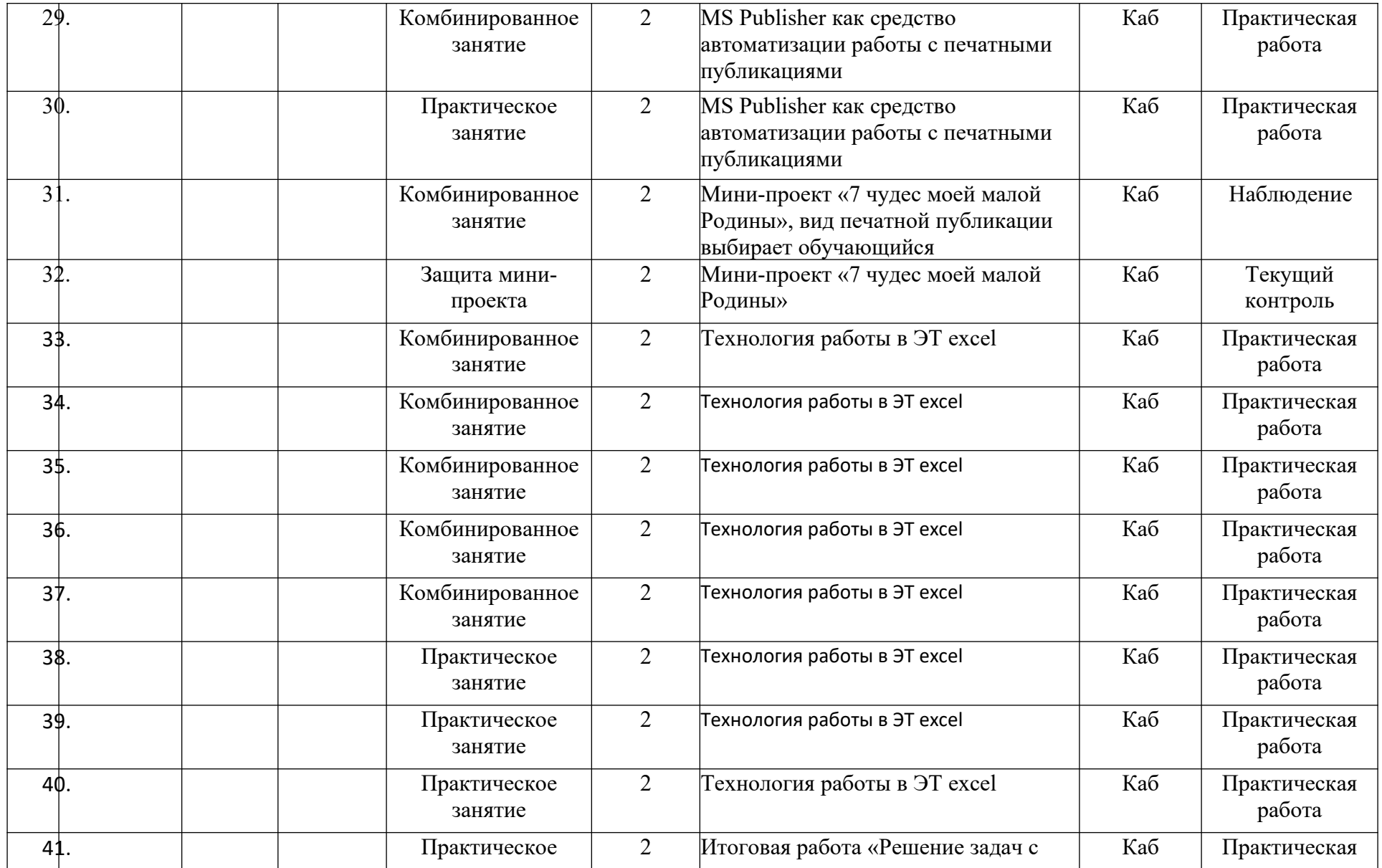

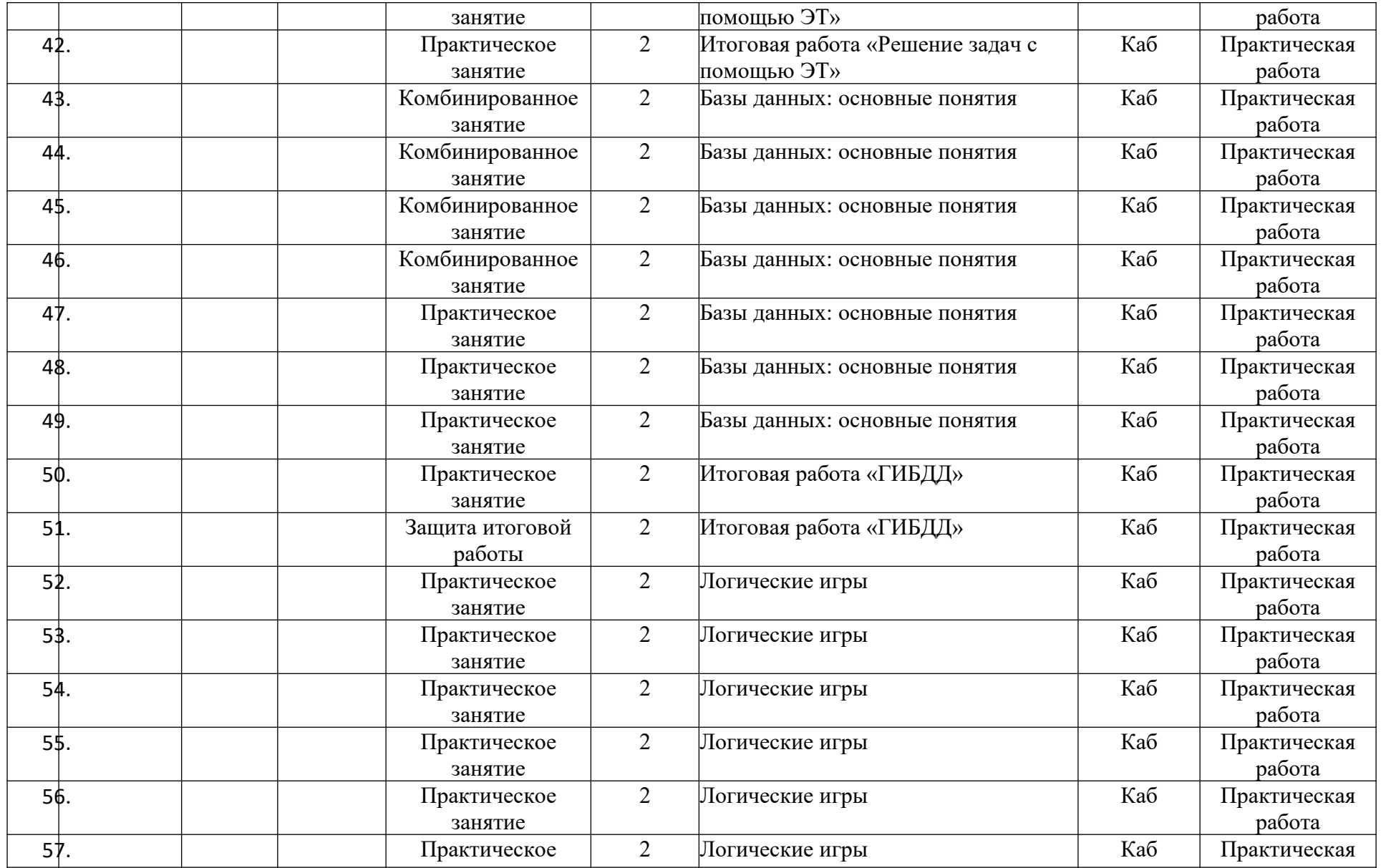

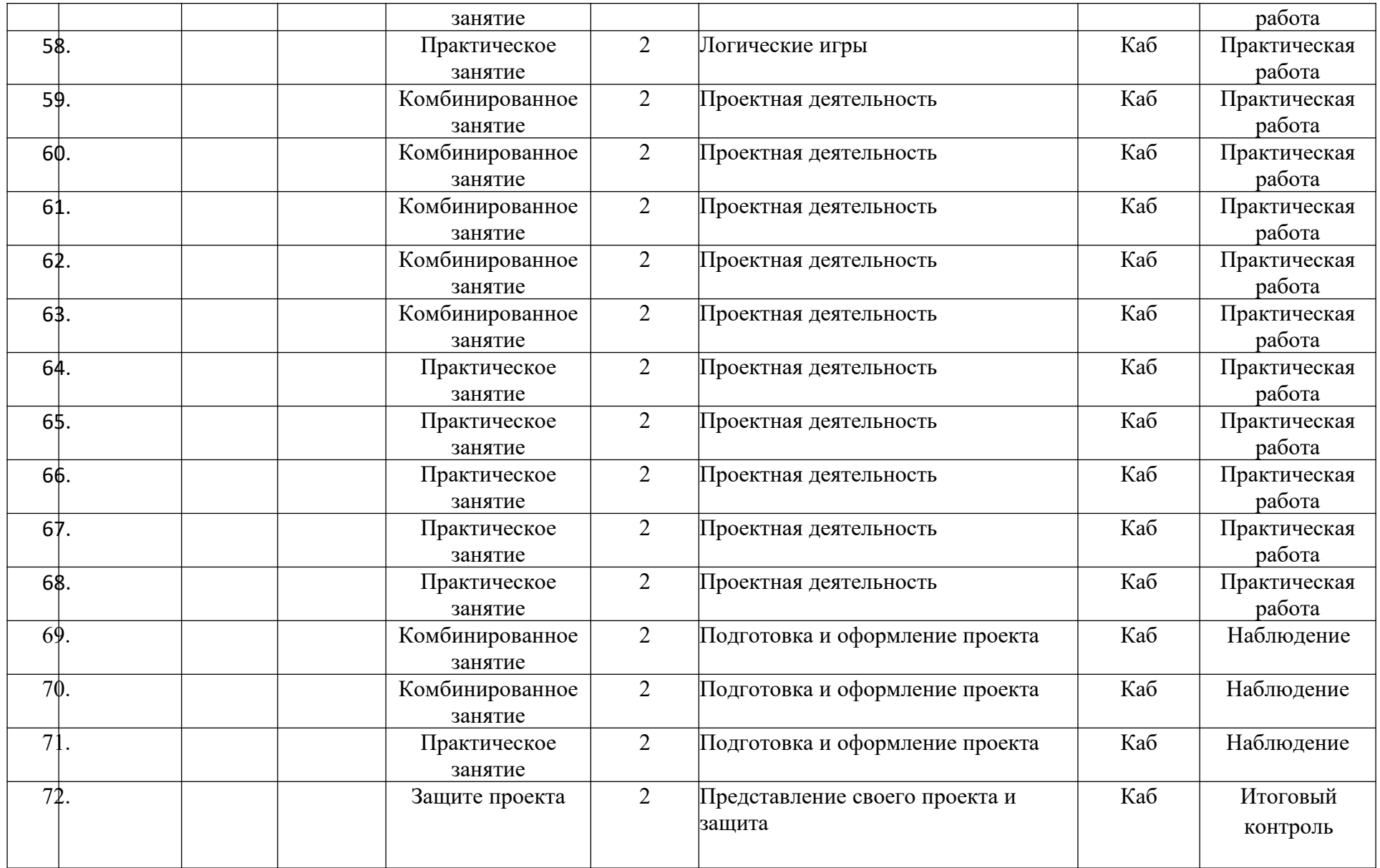

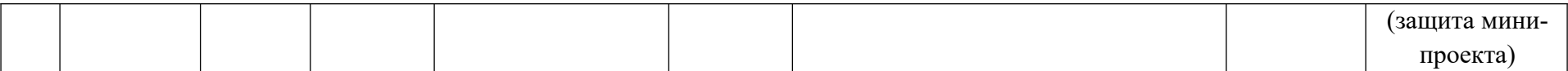

#### **Упражнения для глаз при работе за компьютером**

- 1. Сильно зажмурьтесь, затем широко откройте глаза.
- 2. Помассируйте закрытые веки круговыми движениями пальцев. Упражнение занимает около минуты.
- 3. Держите голову прямо. Глазами совершайте круговые движения по часовой стрелке, затем повторите движения в обратную сторону.
- 4. Для того чтобы снизить негативное воздействие на зрение, не работайте за компьютером напротив не закрытого занавесками или шторами окна – разница в яркости экрана и области за ним может вызвать перенапряжение глаз и чувство дискомфорта.
- 5. Каждые 20 минут устраивайте 20-секундный перерыв. Сфокусируйте глаза на предмете, который находится на расстоянии как минимум 6 ти метров от вашего монитора. Затем перемещайте взгляд, рассматривая объекты на разных расстояниях.